## Datenblatt

## Stadur - Leichtschaumplatte

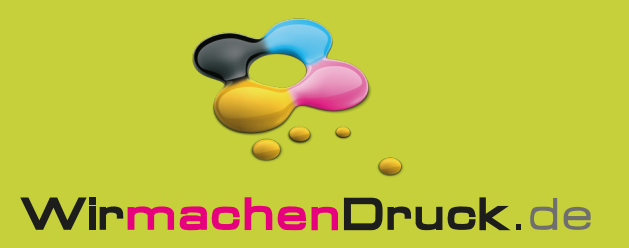

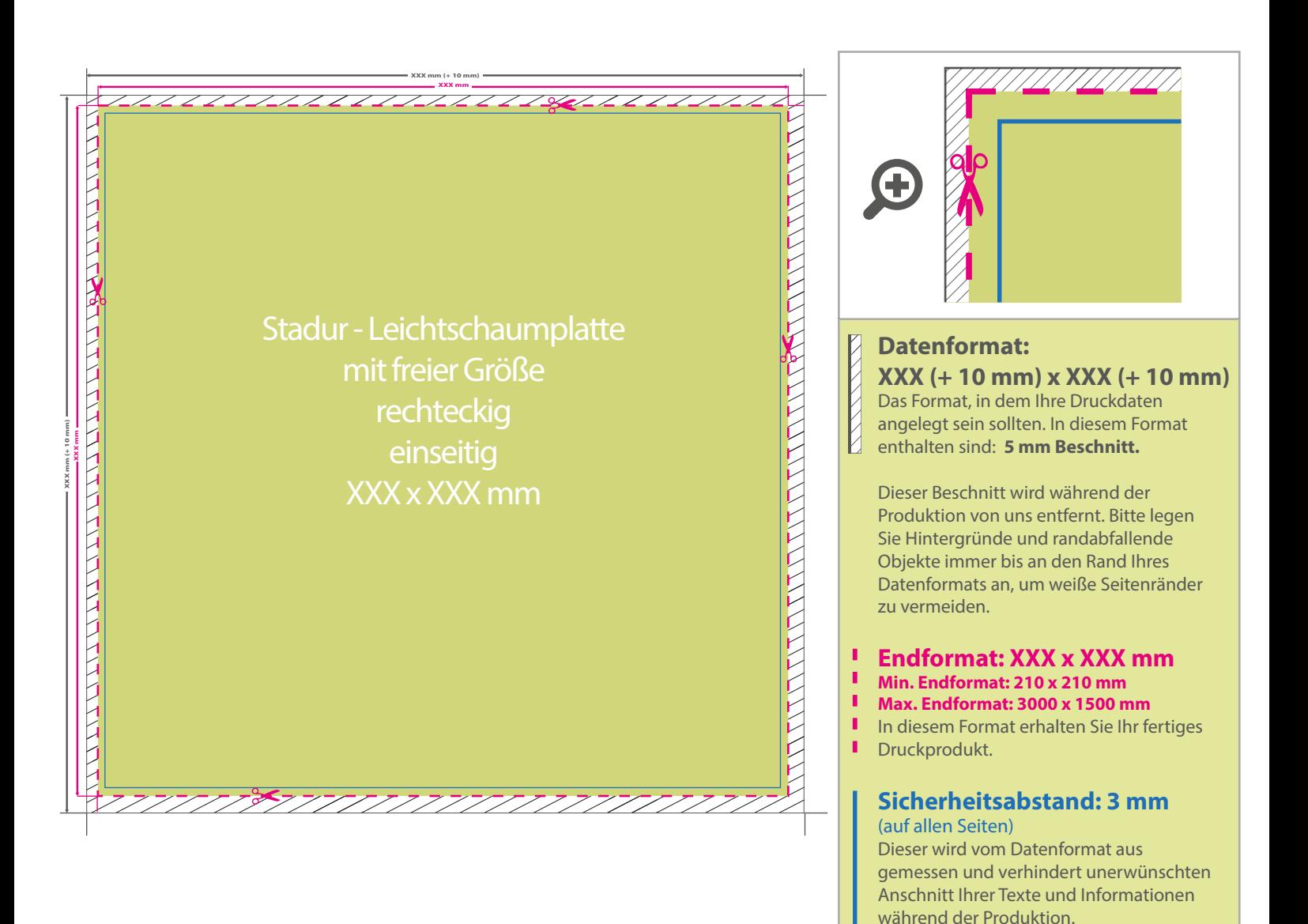

## 5 Tipps zur fehlerfreien Gestaltung Ihrer Druckdaten

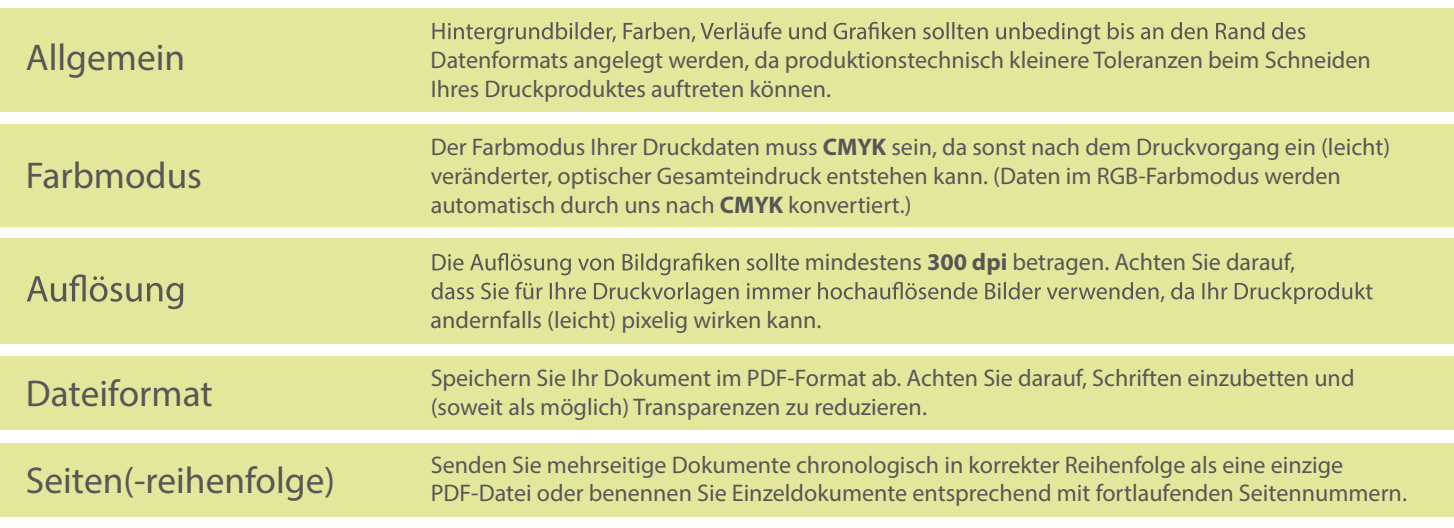